Windows XP(Professional, Home Edition) NR104DV

Windows2000(Professional, Server)

 $(192.168.100.0/24)$  PC(WindowsXP) Windows IPsec

Windows2000/XP IPsec

双方固定 IP アドレスの接続になります。

PC 192 168 2 2/24 | ----------------- 192 168 2 0/24  $\blacksquare$  MR104DV  $\vert$  211.211.211.211() | | | |  $| 10.101010($ PC (WindowsXP)

**Windows** 

Windows XP NR104DV LAN

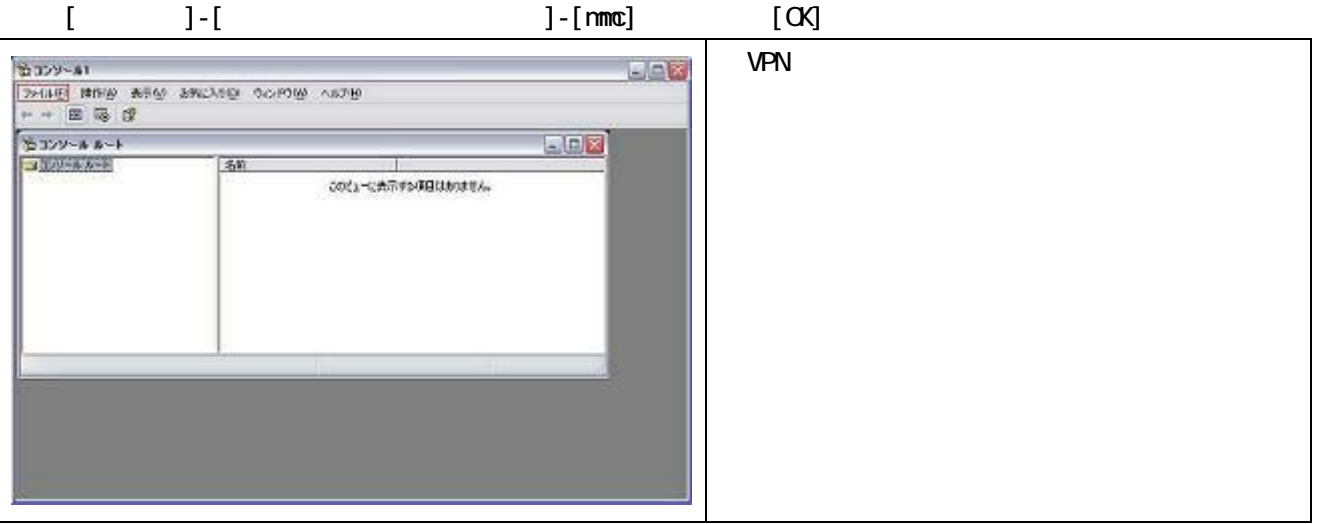

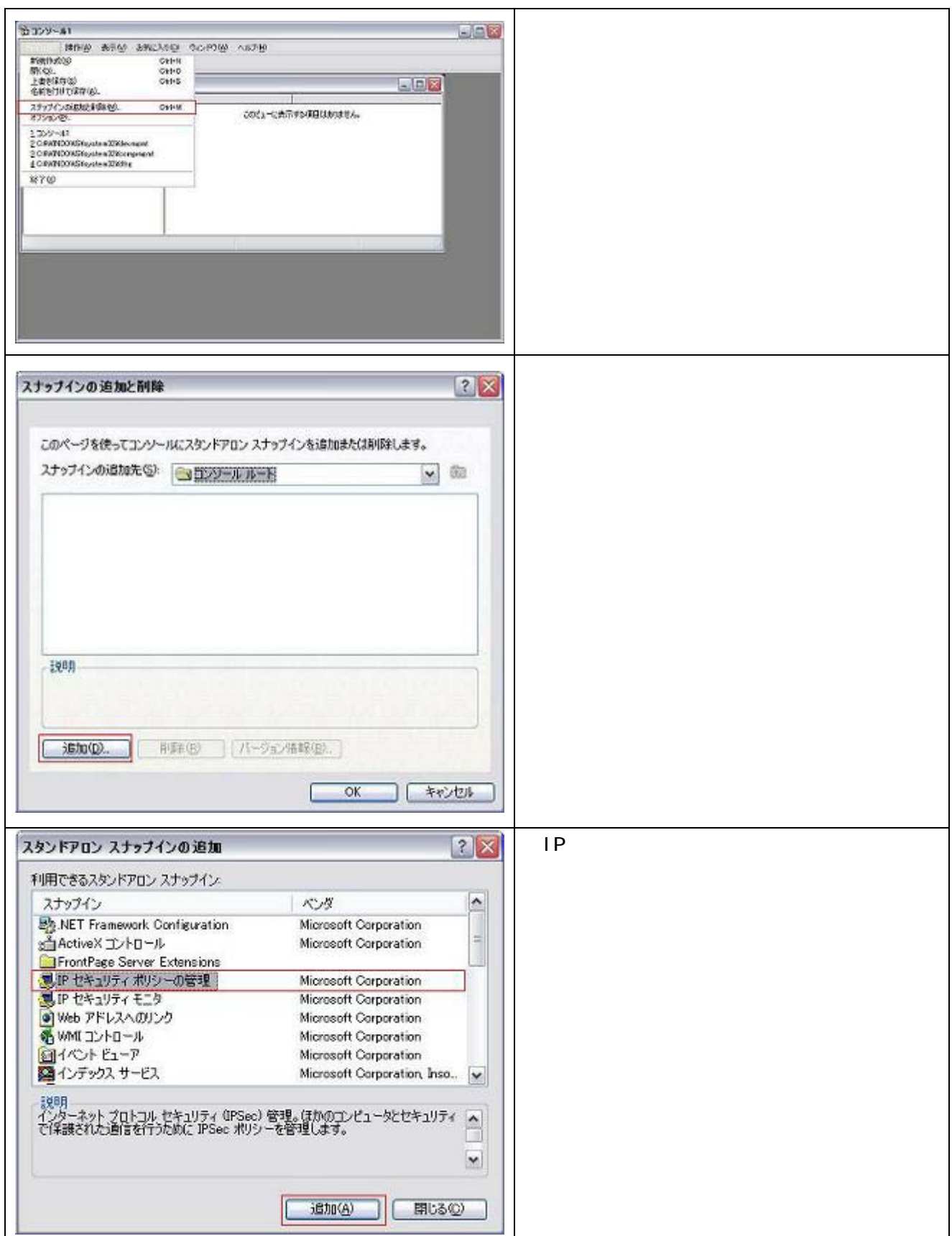

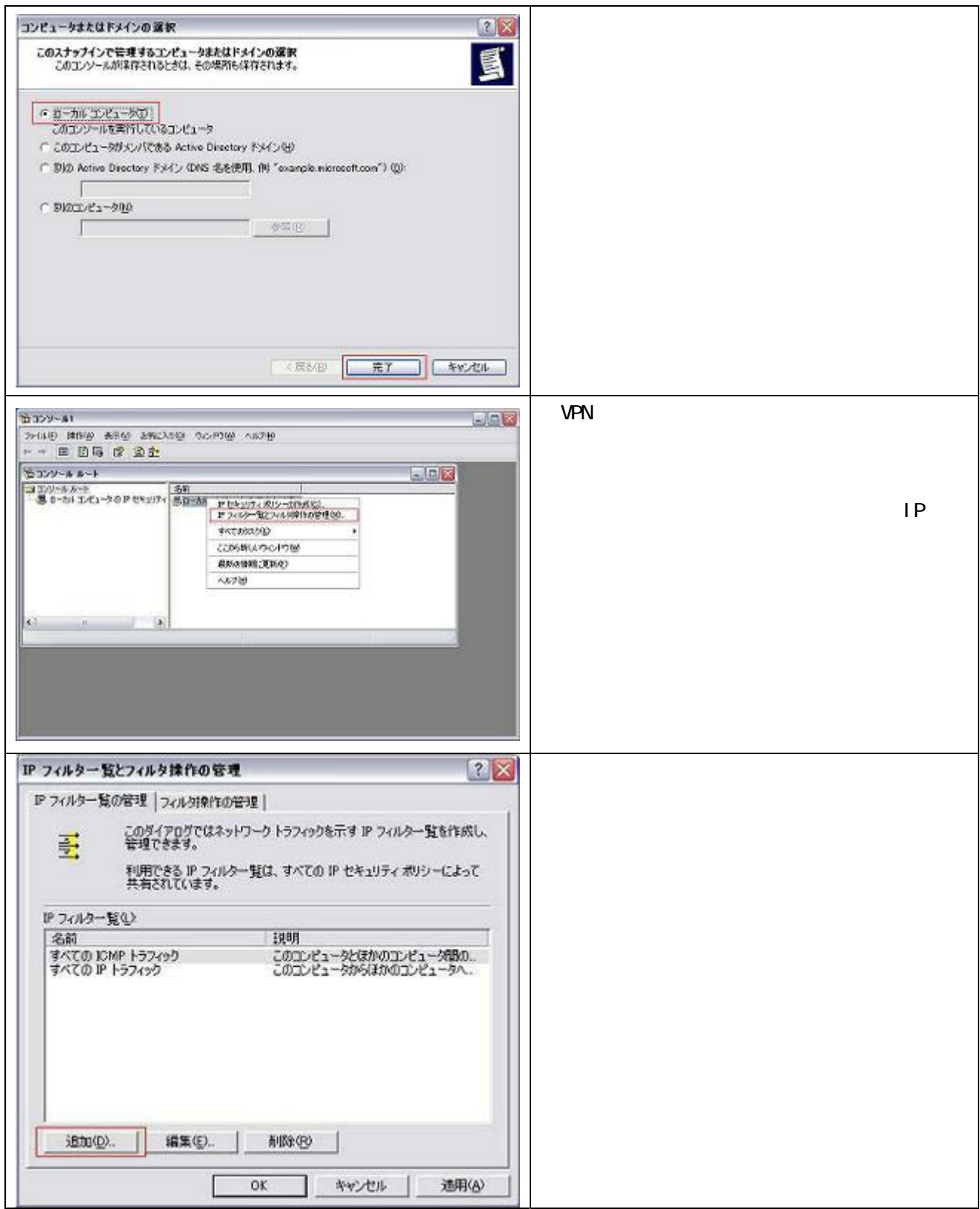

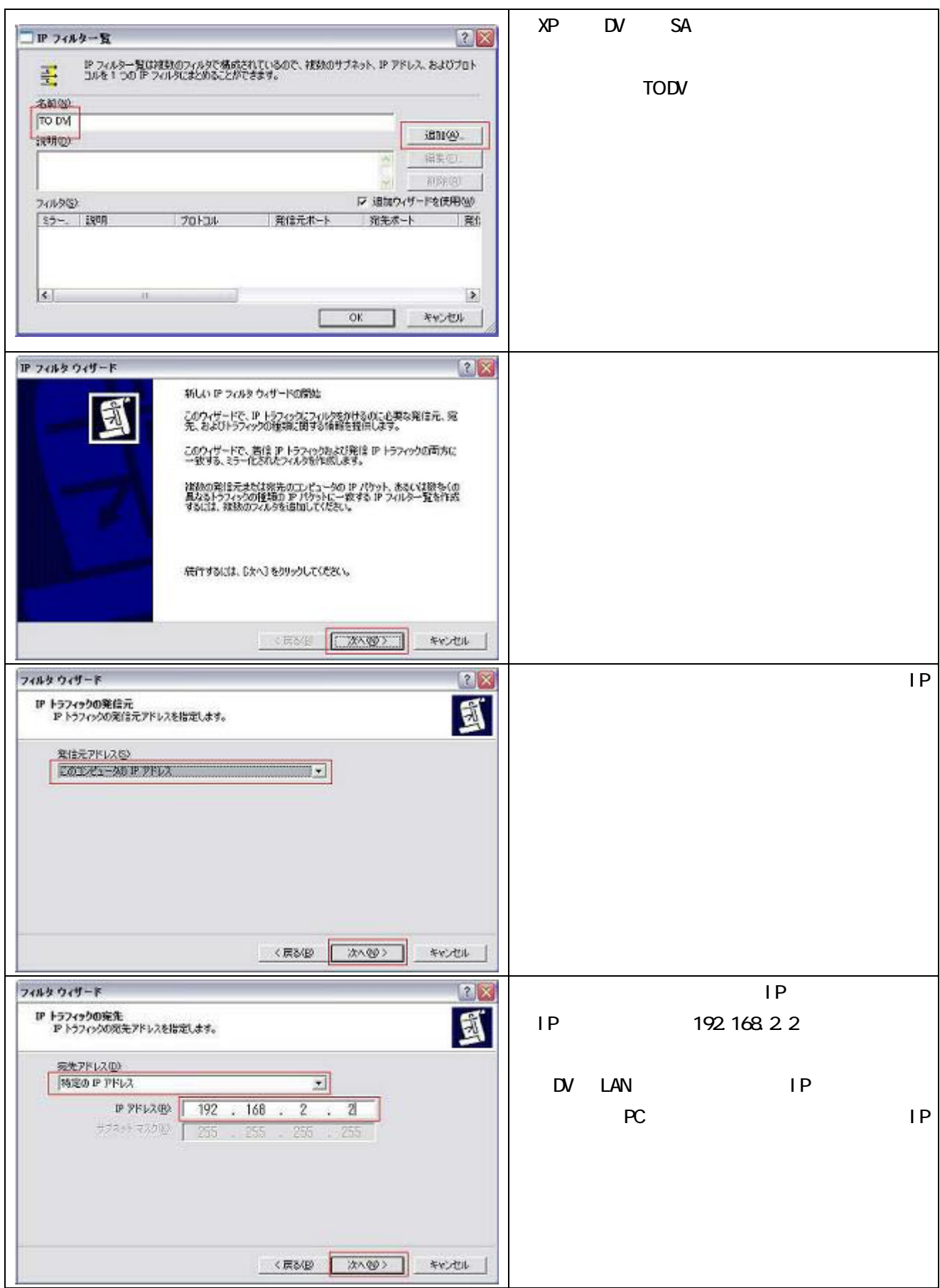

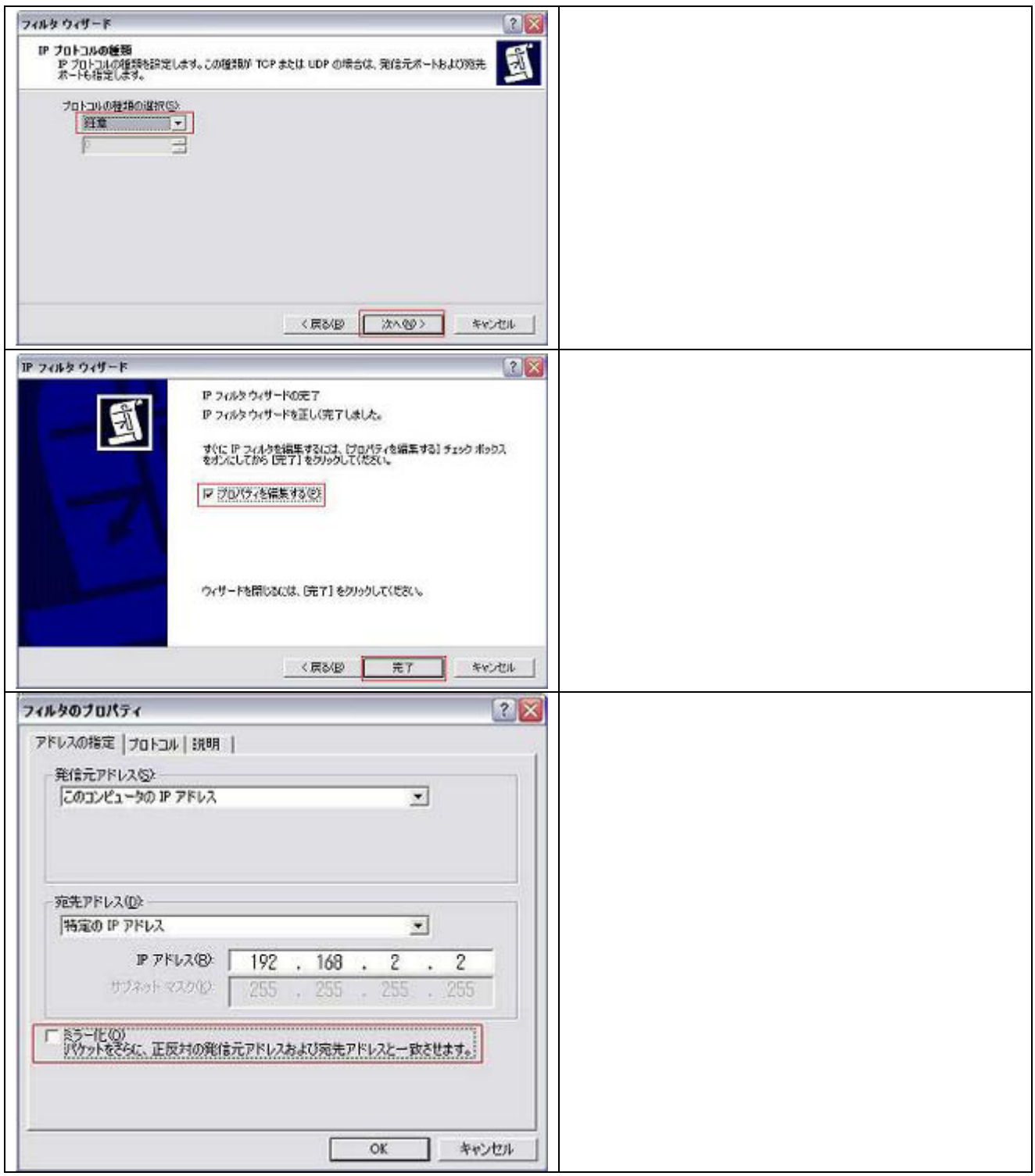

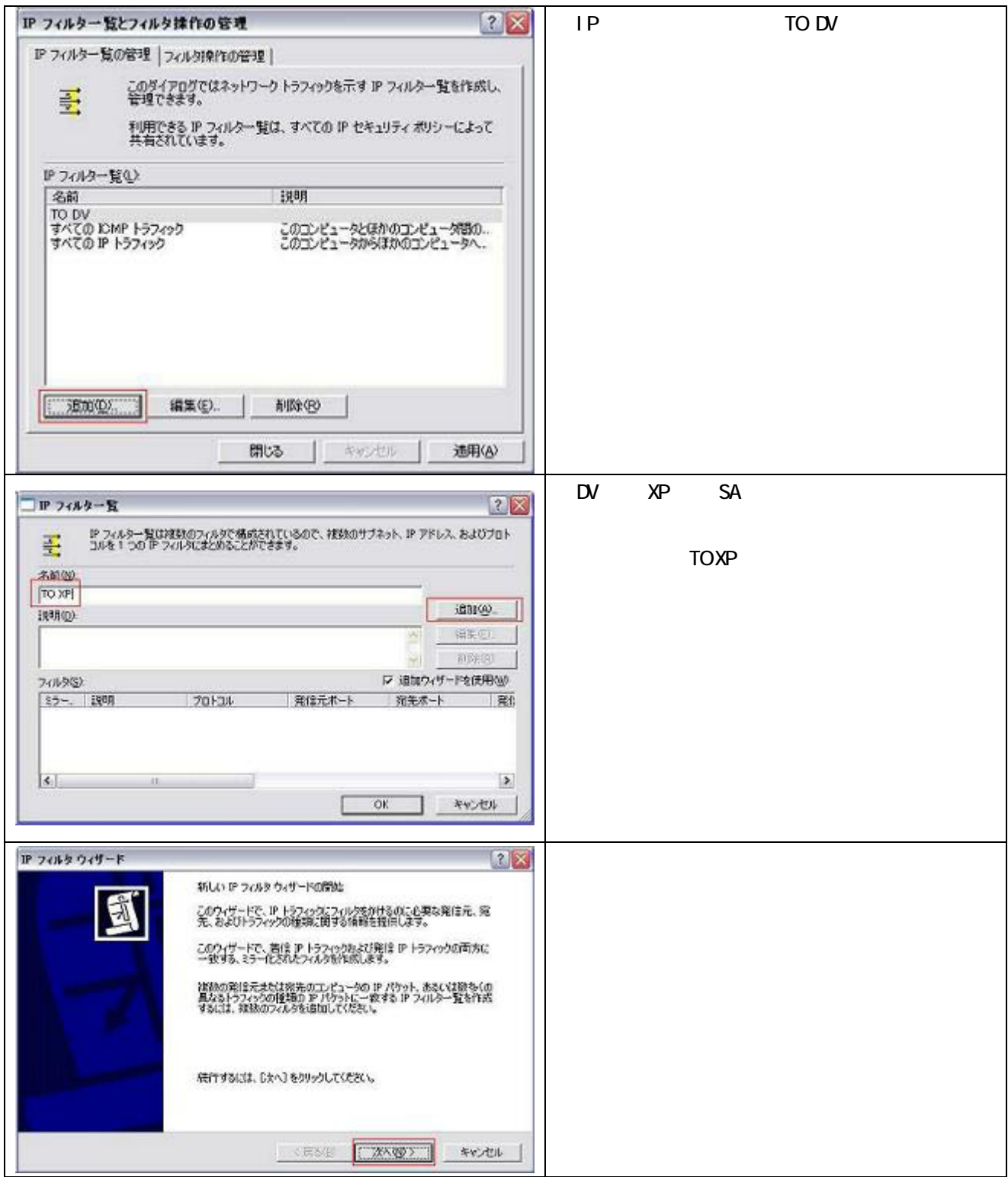

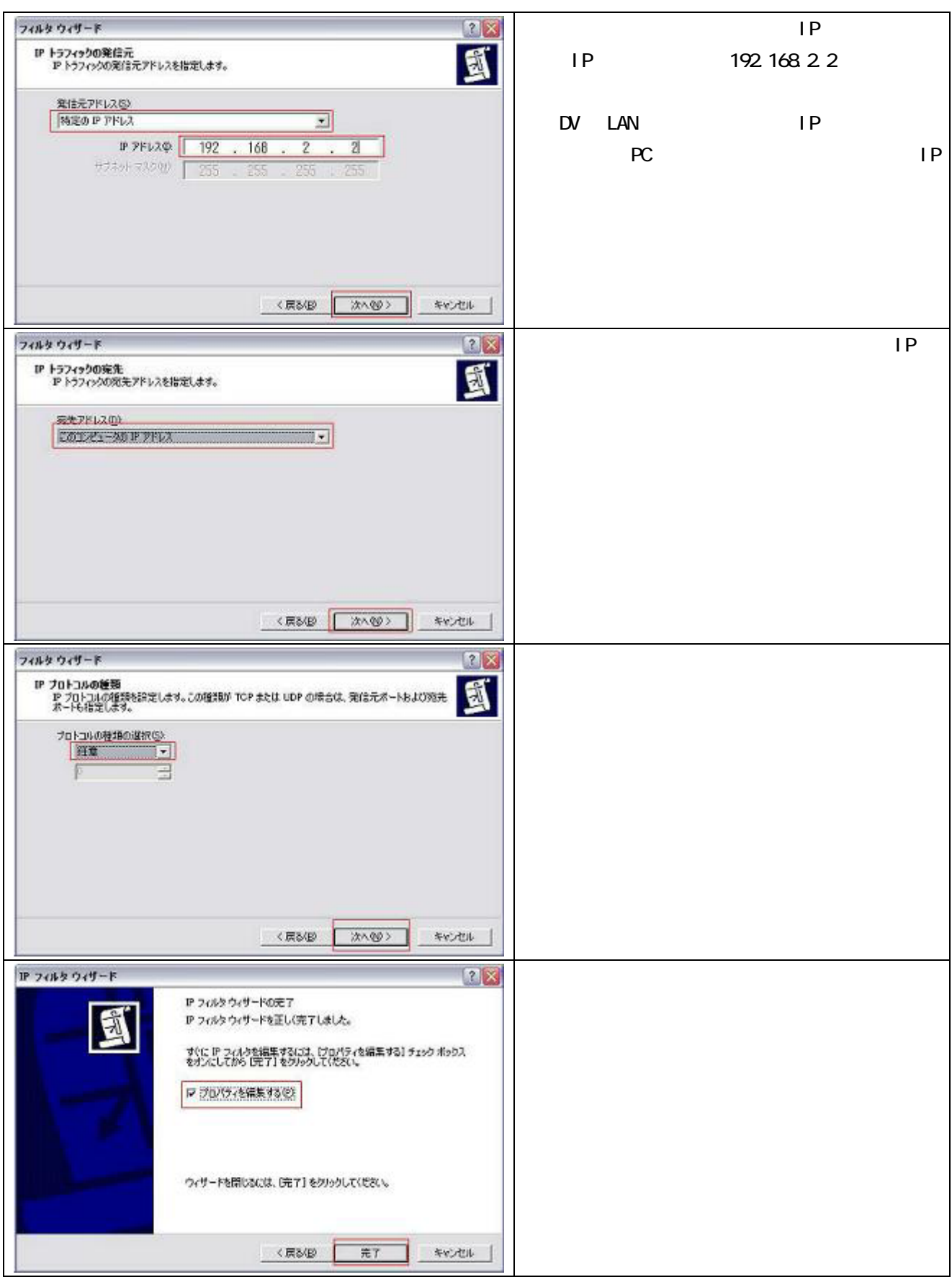

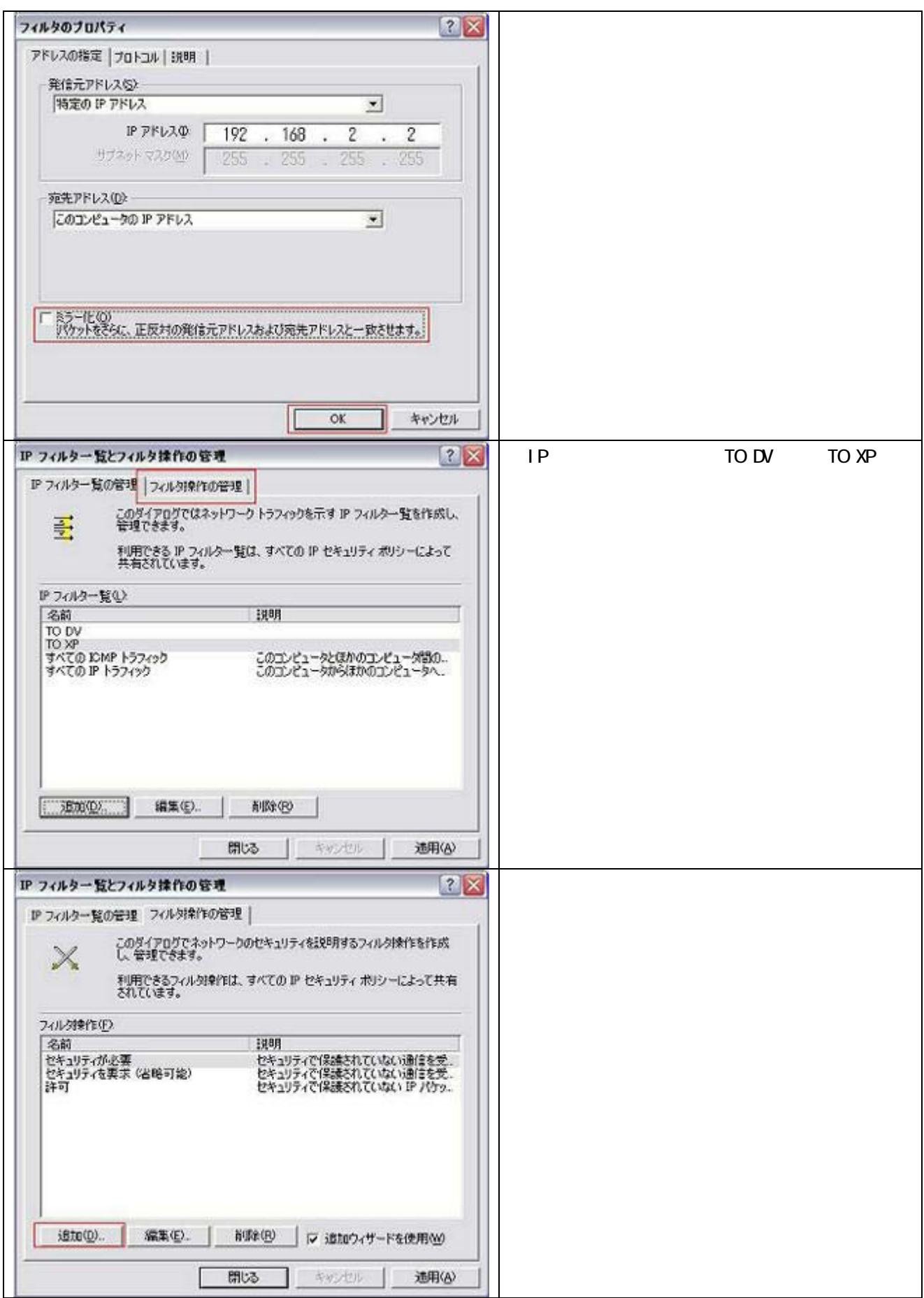

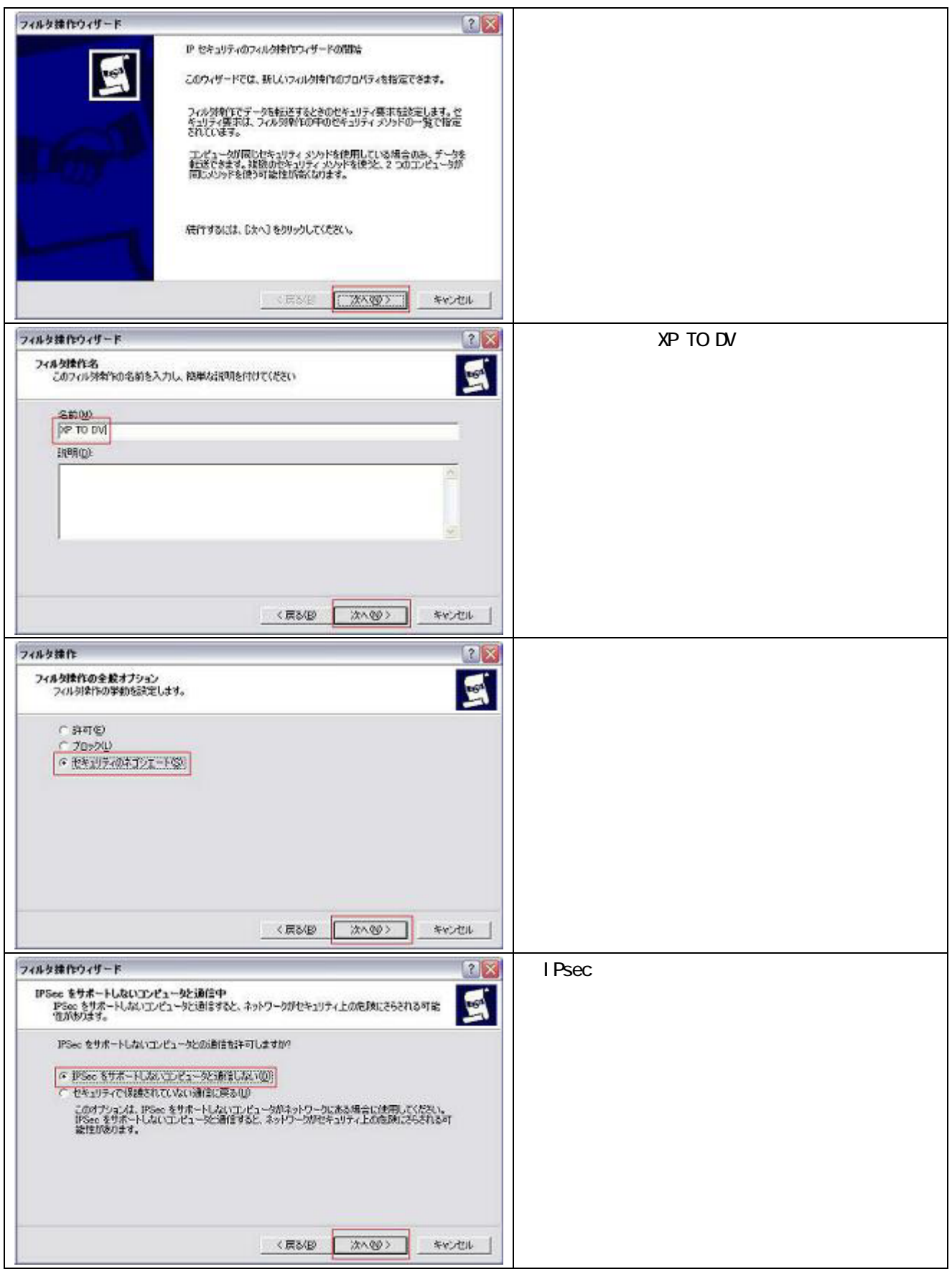

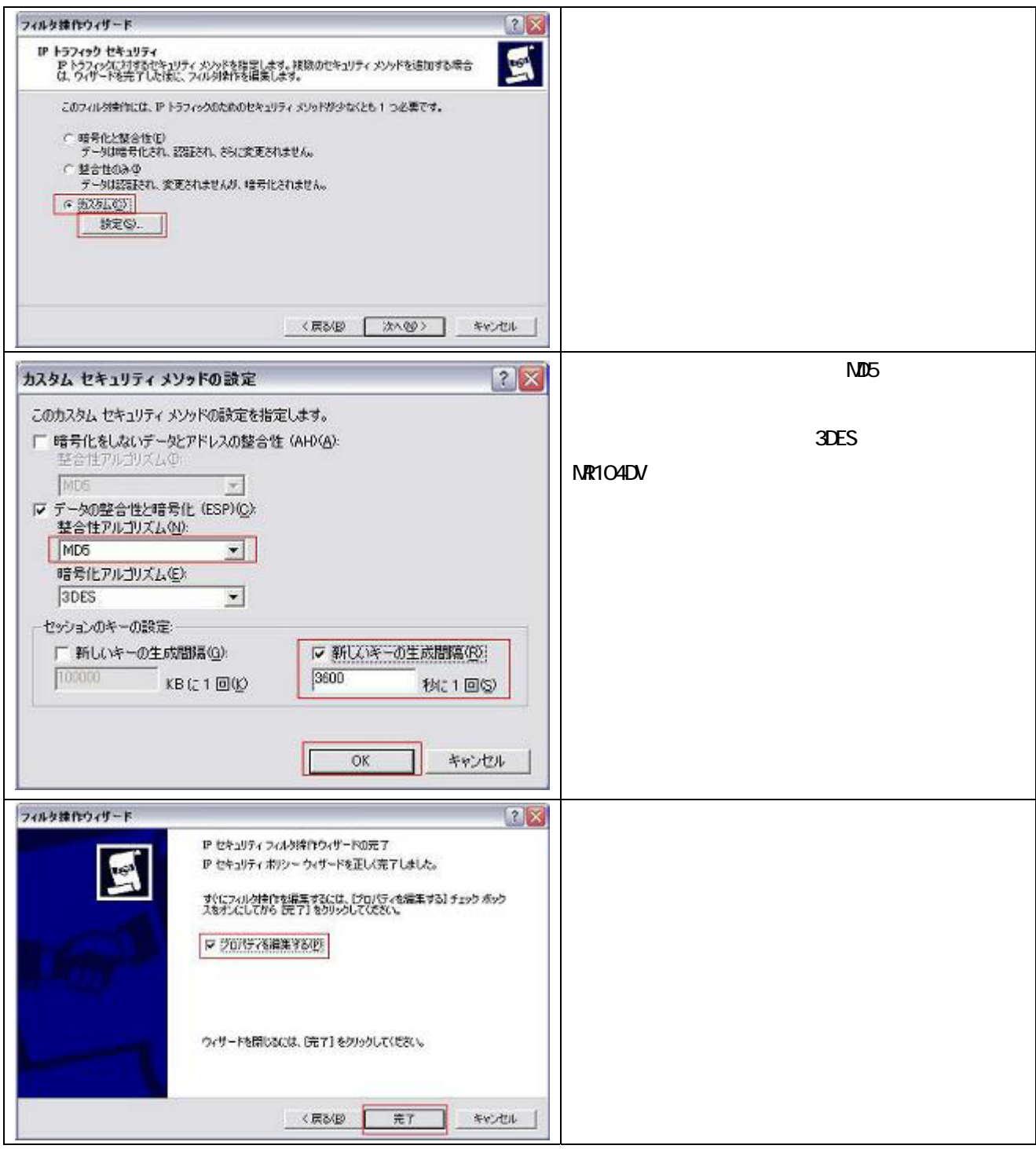

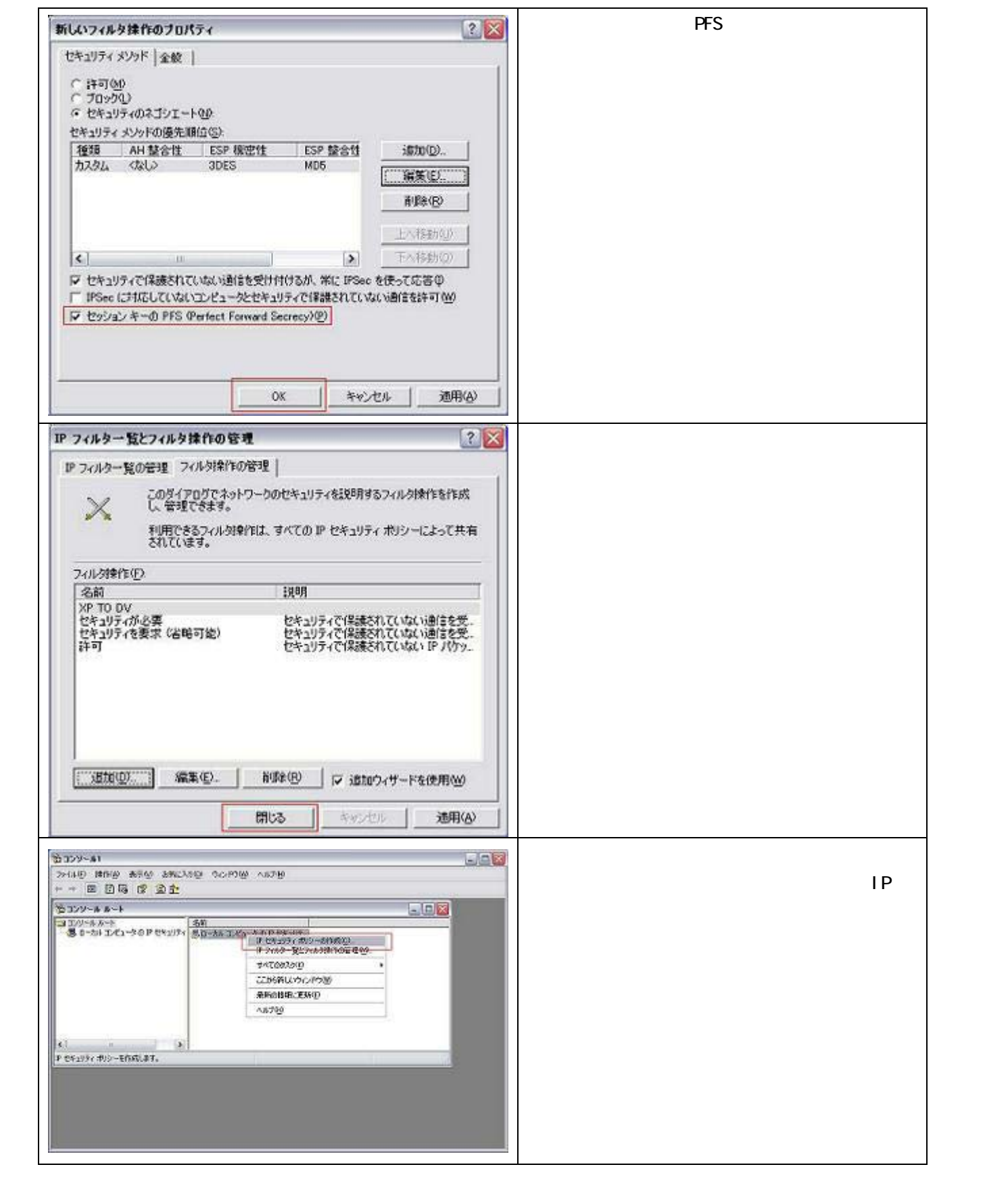

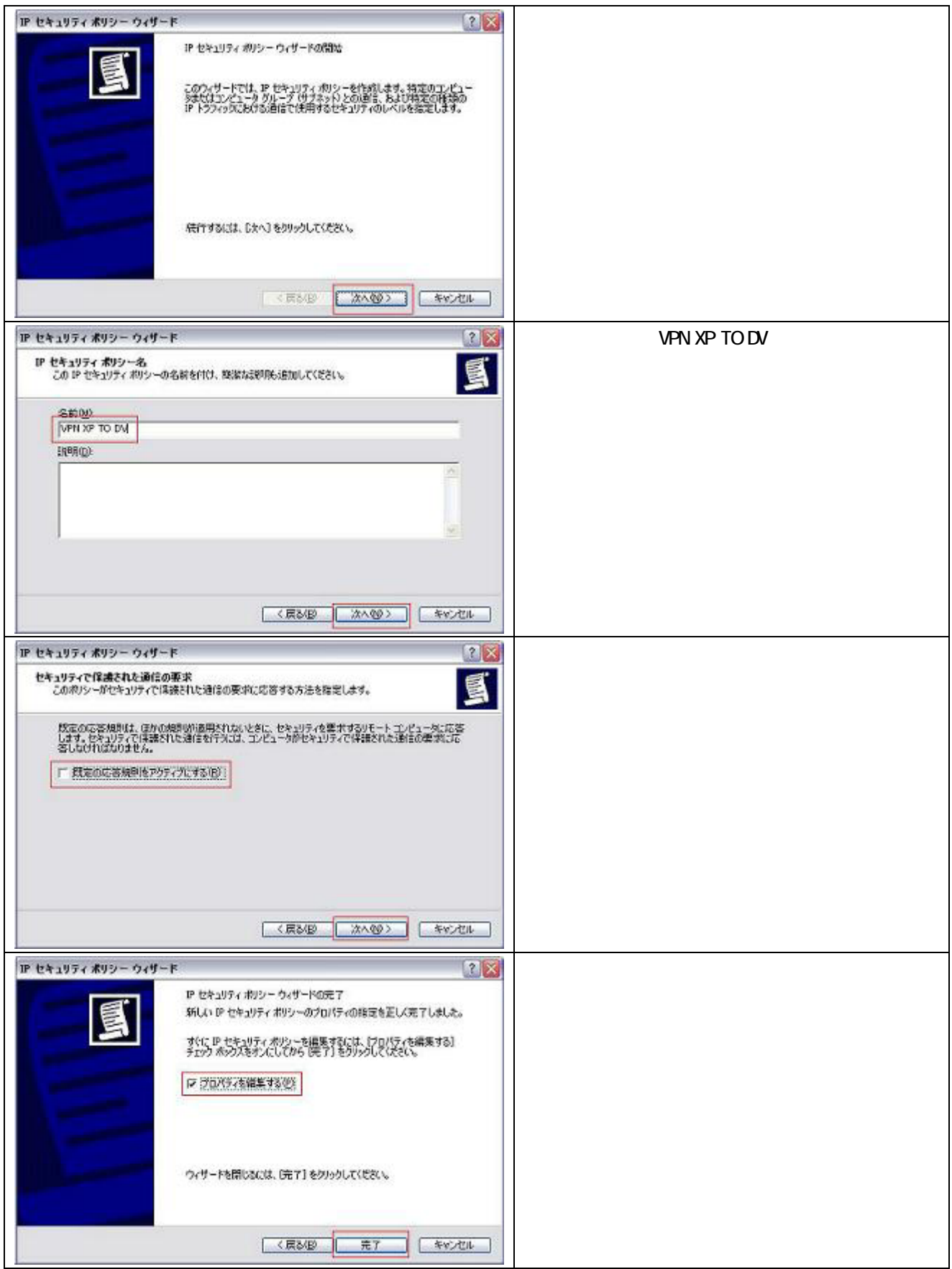

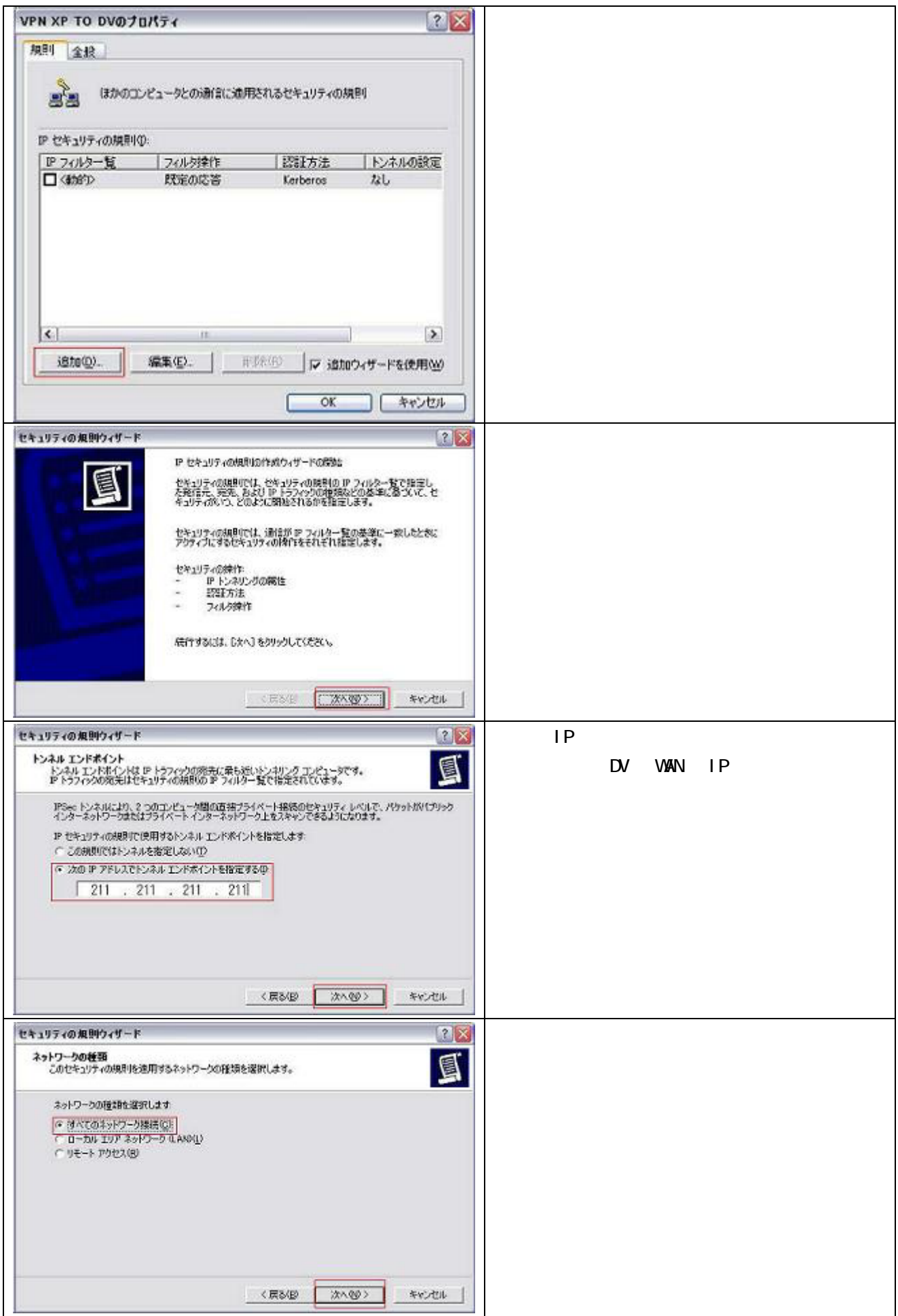

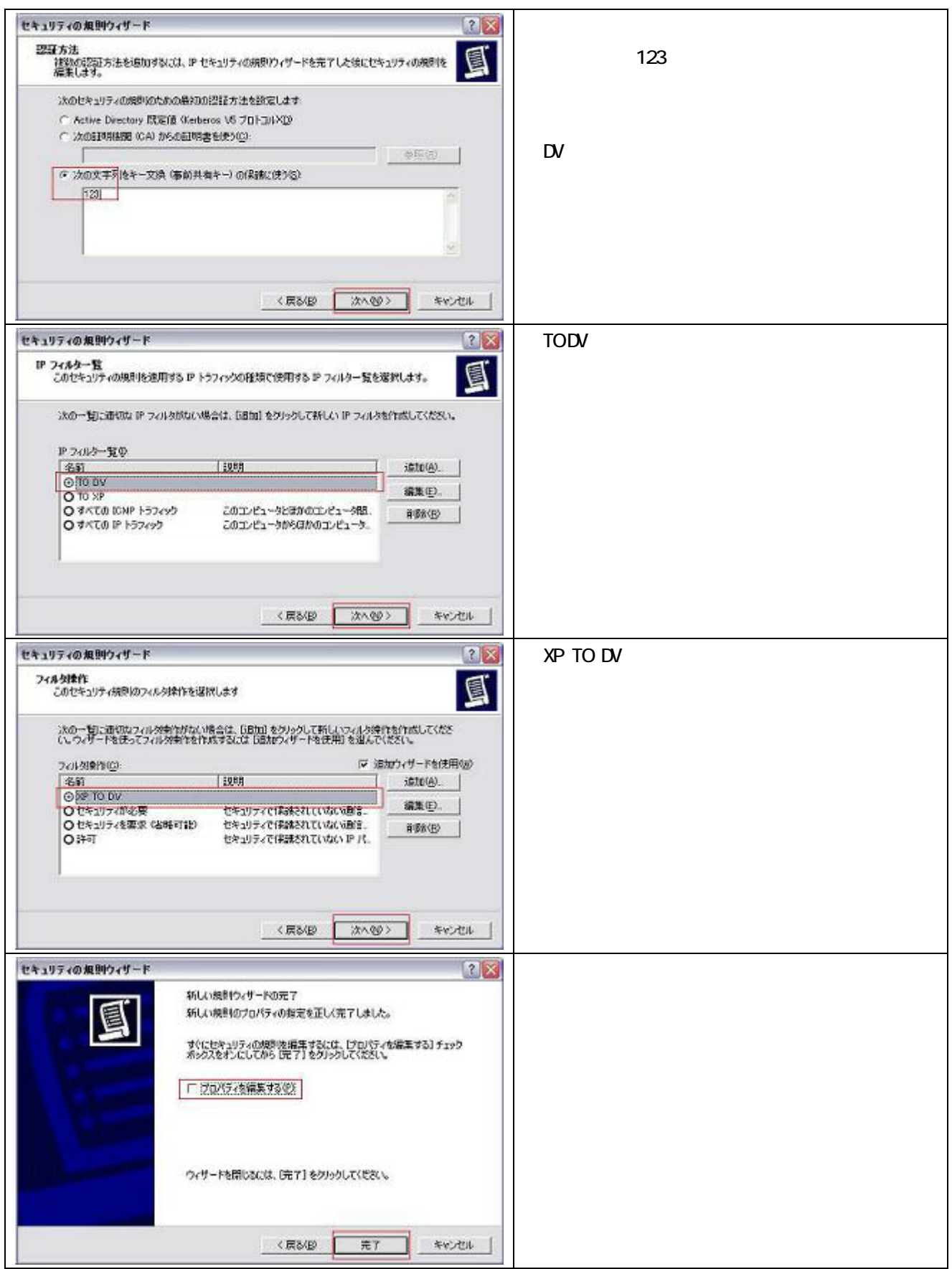

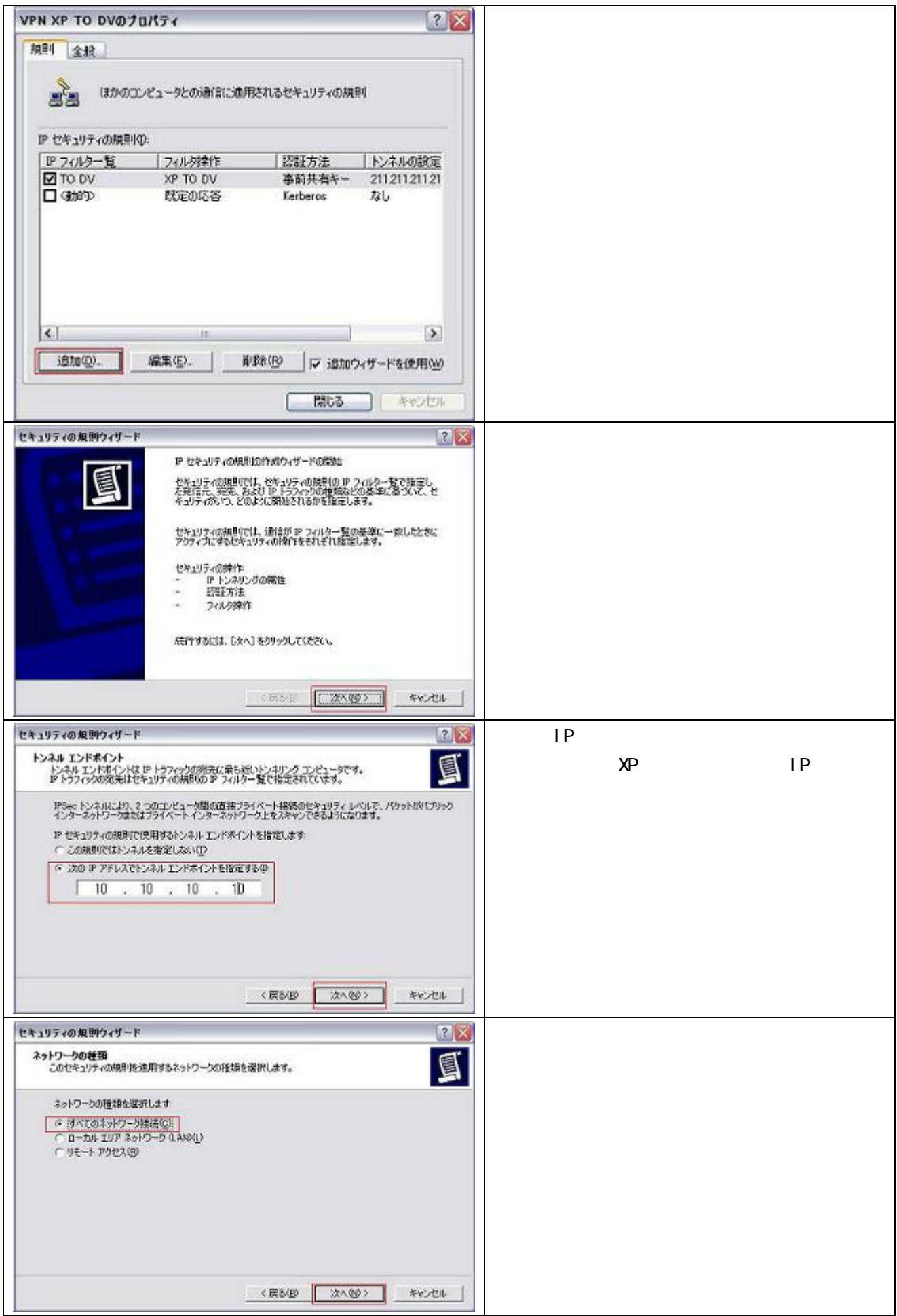

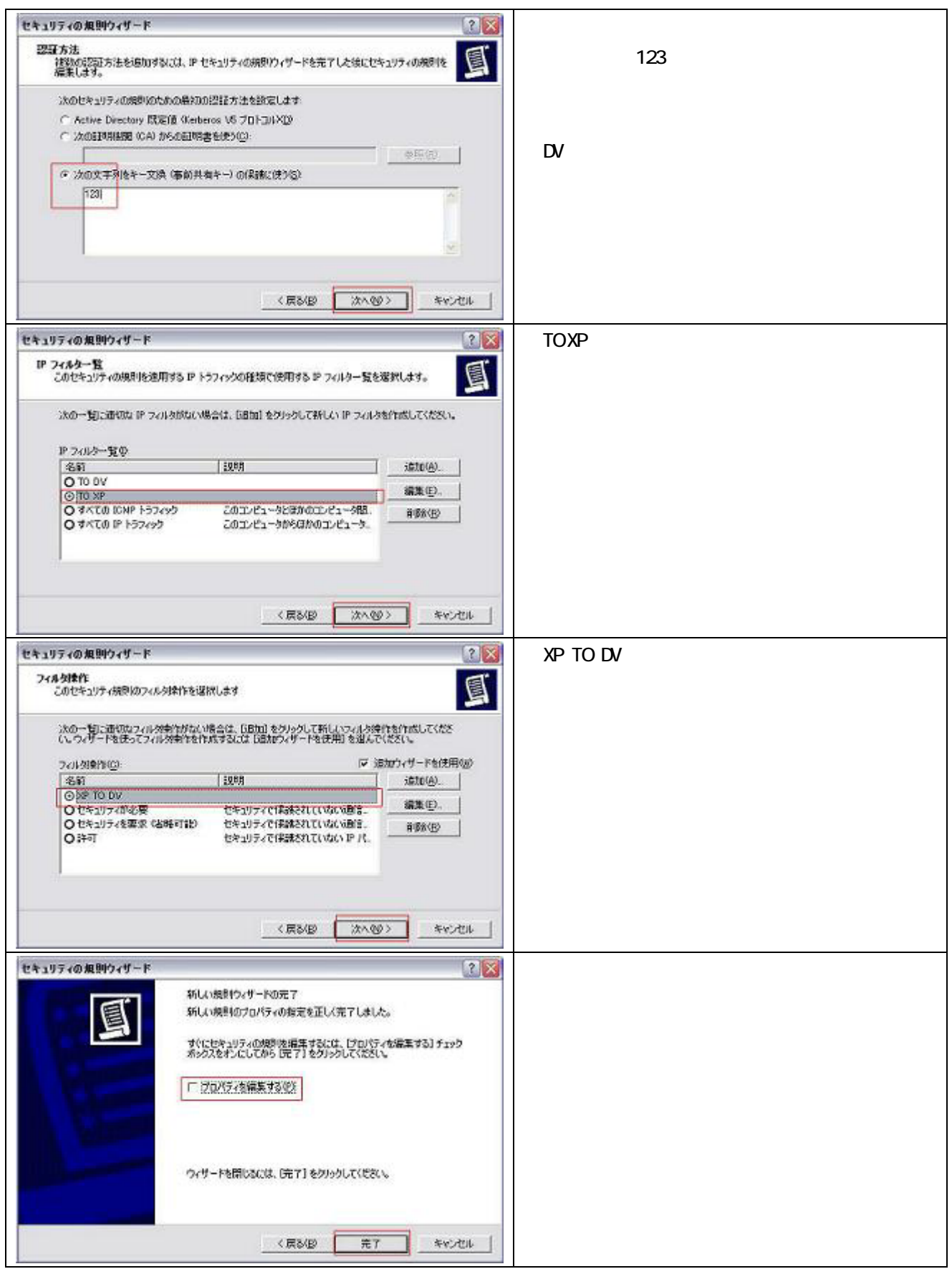

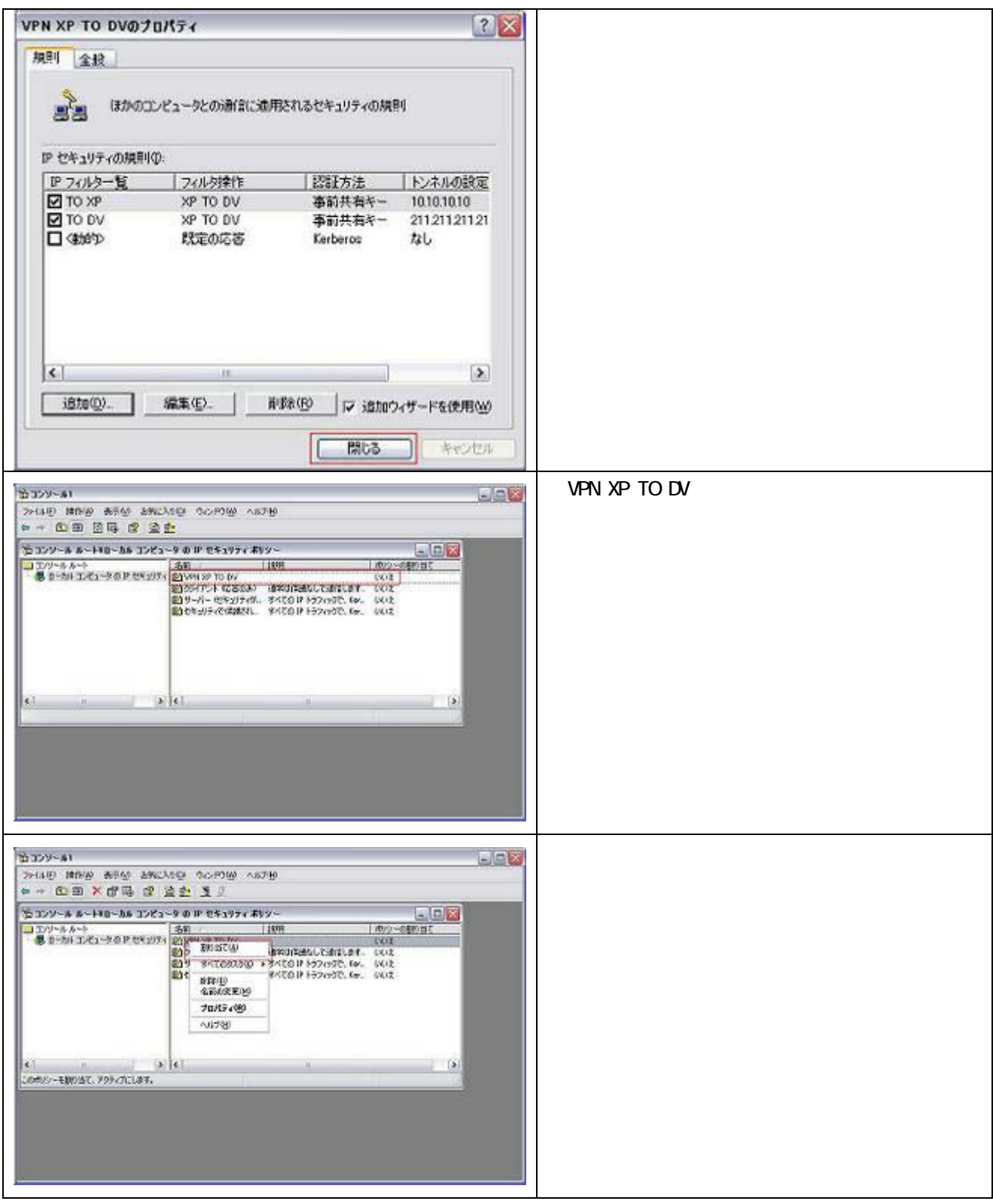

## NR104DV

MR104DV の設定は「リモートゲートウェイアドレス」「リモート IP アドレス」に、Windows XP のグローバル

 $V$ indows  $\sim$ 

## VPN ポリシー定義

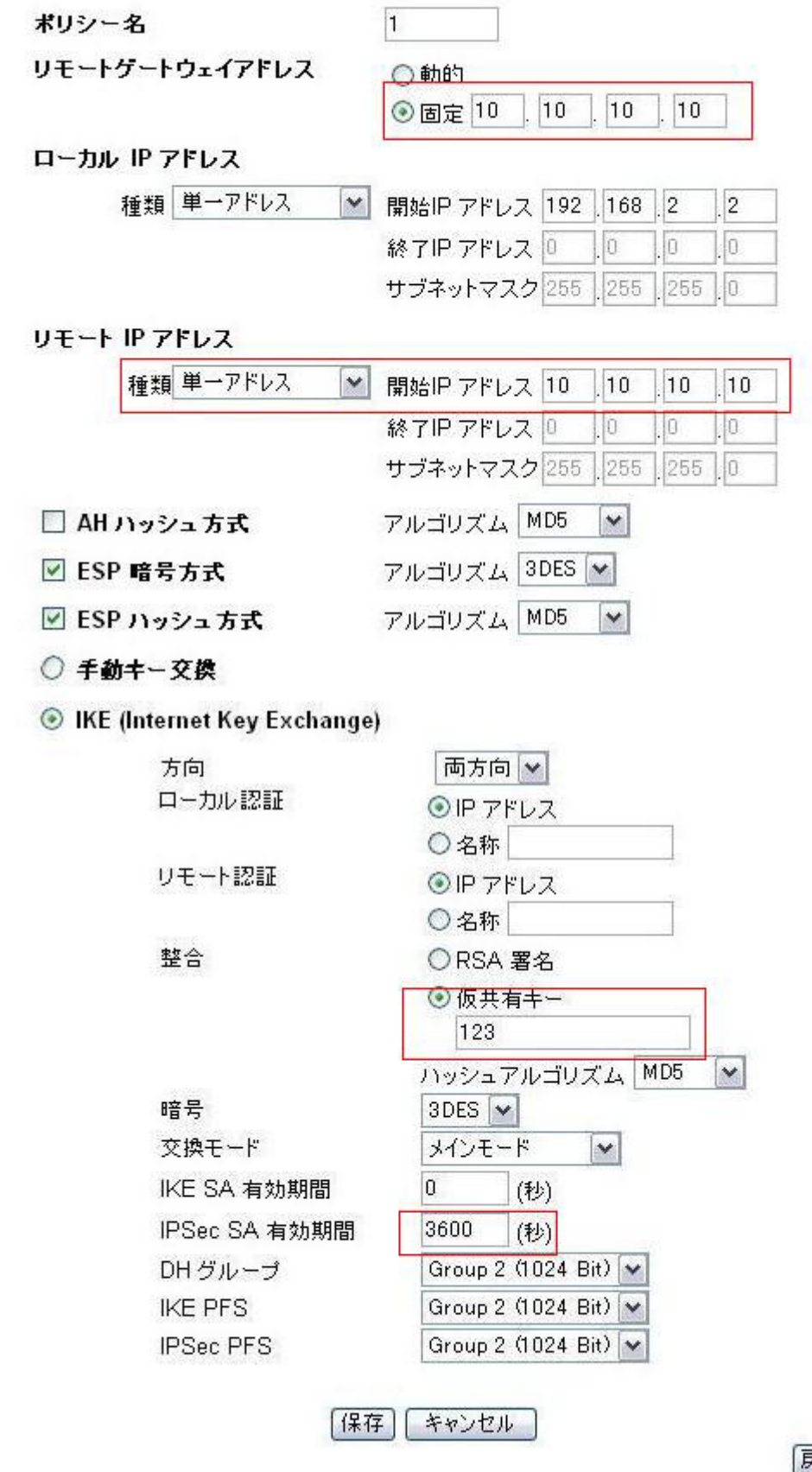

國